## Plugin Poll

Use this [wiki plugin](https://doc.tiki.org/tiki-editpage.php?page=wiki%20plugin) to embed a [poll](https://doc.tiki.org/tiki-editpage.php?page=poll) into the page.

### Parameters

Embed a poll *Introduced in Tiki 1. Required parameters are in* **bold**. [Go to the source code](https://gitlab.com/tikiwiki/tiki/-/blob/master/lib/wiki-plugins/lib/wiki-plugins/wikiplugin_poll.php) *Preferences required:* feature\_polls, wikiplugin\_poll

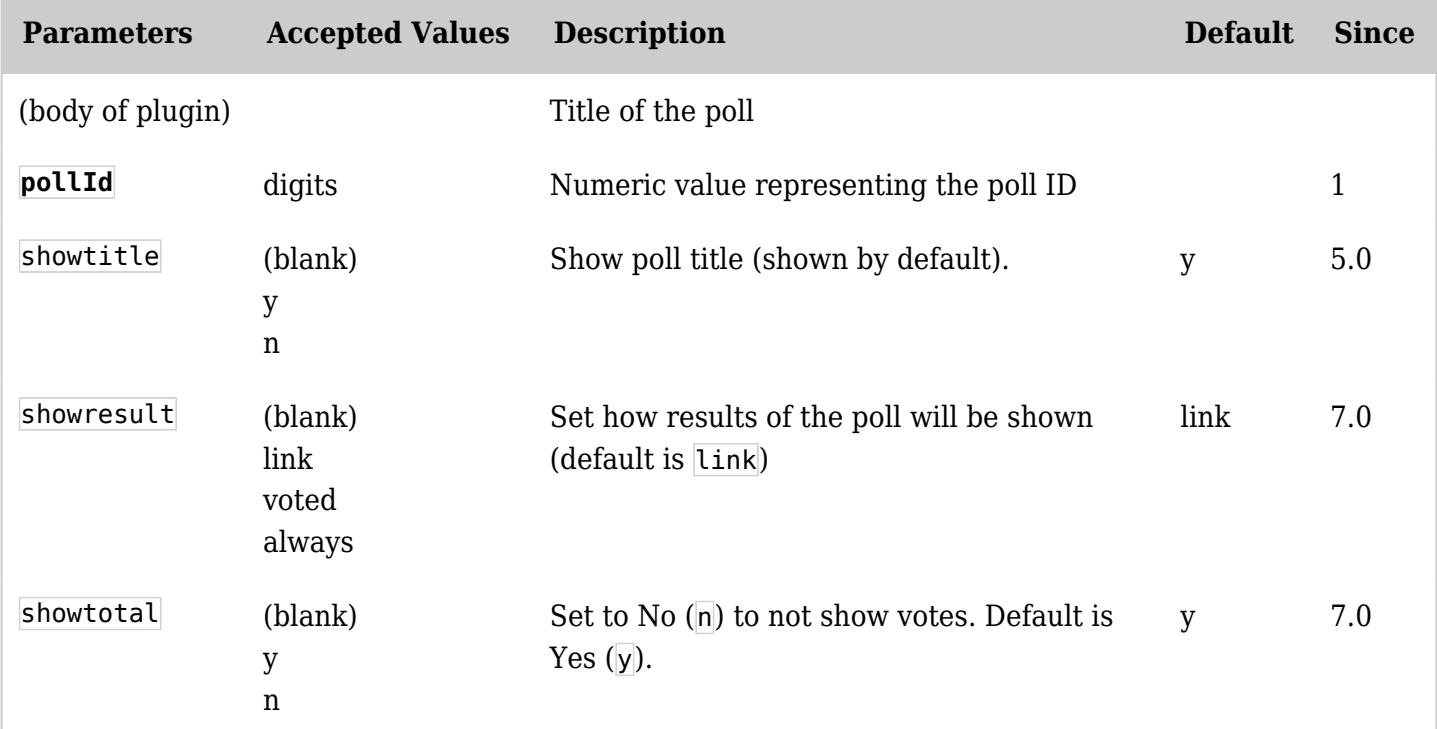

### Examples

*This code:*

{POLL(pollId="1")}Example Poll{POLL}

*Would produce on this site:*

### **Example Poll**

What type of hosting are you using

- Hosted Server via FTP
- Unix Server
- Windows Server
- Fantastico

Enter the code below

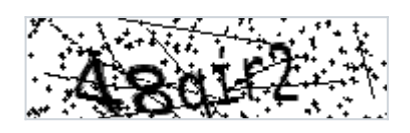

 $\sigma$  [Try another code](#page--1-0)

# Related pages

- [Polls](https://doc.tiki.org/Polls)
- [Poll Admin](https://doc.tiki.org/Poll-Admin)